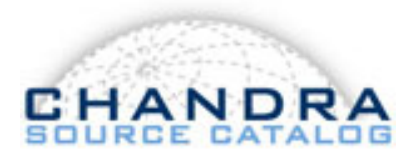

**To:** CSC Distribution

**From:** Frank Primini

**Subject:** Specifications for Combining Data from Multiple ObsIDs in Aperture Photometry

**Date:** September 13, 2019

## **1 Introduction**

The purpose of this memo is to document the specifications for combining data from multiple observations in aperture photometry in *CSC 2.0*. These specifications were originally provided to Data Systems via e-mail and prototype code in June, 2015, but no formal specification was provided at the time. An up-to-date, but simplified version of the prototype code is available in [https://github.com/fprimini/XAP/tree/python3/,](https://github.com/fprimini/XAP/tree/python3/) and is provided here in Appendix [A.](#page-6-0)

In *CSC 2.0* , aperture photometry is performed at the observation, stack, and master level. At the stack level, data from all valid observations comprising the stack are combined. At the master level, data from all unambiguous valid observations are combined into a master average. In addition, data from observations comprising each time-ordered or flux-ordered Bayesian Block are combined.

The original *CSC 2.0* aperture photometry specifications call for combining data from multiple observations through a process called 'chaining MPDFs', in which the marginalized posterior probability distribution (MPDF) for one observation was used as the prior for a subsequent one, with the observations ordered by increasing itensity (see [http://cxc.cfa.harvard.edu/csc2/](http://cxc.cfa.harvard.edu/csc2/memos/files/Primini_aperture_photometry_specs.pdf) [memos/files/Primini](http://cxc.cfa.harvard.edu/csc2/memos/files/Primini_aperture_photometry_specs.pdf)\_aperture\_photometry\_specs.pdf). Although initial research on this technique was promising, it was soon realized that it greatly increased both the complexity and processing burden for photometry. First, it essentially doubled the number of photometry runs per source, since a combination of *n* observations would require a chain of  $n - 1$  additional runs. Moreover, if the source spectrum varied, the order of observations might be different in different bands. Finally, the order of observations for different sources in a multi-source bundle might be different, requiring the process to be repeated for each source in the bundle. For these reasons, it was decided to use a simpler approach, in which *Sherpa* is used to fit a single intensity to data from multiple observations and  $pyBLoCXS$  is used to estimate confidence intervals. In the remainder of this memo, I outline the steps required in this technique, compare its results to those of the current algorithm for the case of a single observation, and discuss some of its difficulties.

| Symbol                    | Definition                                                                                         |
|---------------------------|----------------------------------------------------------------------------------------------------|
| x, y                      | <b>Image Coordinates</b>                                                                           |
| $X_i, Y_i$                | Source Position for source i                                                                       |
| $psf(X_i, Y_i, x, y)dxdy$ | Telescope Point Spread Function at location $x, y$ for a source at $X_i, Y_i$ .                    |
| $R_i$                     | Source Aperture for source i                                                                       |
| $R_b$                     | Background Aperture                                                                                |
| $\Omega_i$                | Area of Source Aperture for source <i>i</i> (e.g. <i>pixel</i> $^2$ )                              |
| $\Omega_b$                | Area of Background Aperture                                                                        |
| $E_i$                     | Average Exposure Map Value in Source Aperture i                                                    |
| $E_b$                     | Average Exposure Map Value in Background Aperture                                                  |
| $\boldsymbol{r}_i$        | Ratio of Background to Source Aperture, $r_i = \Omega_b/\Omega_i$                                  |
| $C_i$                     | Total Counts in Source Aperture i                                                                  |
| $\boldsymbol{B}$          | Total Counts in Background Aperture                                                                |
| $s_i$                     | Net Source Counts for source i                                                                     |
| $\boldsymbol{b}$          | Background Density (e.g. $counts - pixel^{-2}$ )                                                   |
| $f_{ij}$                  | Fraction of PSF for source <i>j</i> enclosed in $R_i$ , e.g., $\int_{R_i} psf(X_j, Y_j, x, y)dxdy$ |
| $g_i$                     | Fraction of PSF for source <i>i</i> enclosed in $R_b$ , e.g., $\int_{R_b} psf(X_i, Y_i, x, y)dxdy$ |
| $\theta_i$                | Expected total counts in Source Aperture i: $\theta_i = \sum_{i=1}^n f_{ij} s_j + \Omega_i b$      |
| $\phi$                    | Expected total counts in Background Aperture: $\phi = \sum_{i=1}^{n} g_i s_i + \Omega_b b$         |

<span id="page-1-0"></span>Table 1: Symbols and Definitions

## <span id="page-1-4"></span>**2 Aperture Photometry for a Single Observation**

#### **2.1 Point Estimate for Source Intensities**

I adopt the symbols and definitions from Table 1 in Primini aperture [photometry](http://cxc.cfa.harvard.edu/csc2/memos/files/Primini_aperture_photometry_specs.pdf) specs.pdf, repeated here in Table [1.](#page-1-0) In the context of fitting in Sherpa, the raw aperture counts may be considered a 1-D dataset with  $(n + 1)$  elements, where *n* is the number of sources in the bundle, namely,

<span id="page-1-2"></span>
$$
\mathbf{D} = \{C_i, B\} \tag{1}
$$

Similarly, the model may be defined as a vector of the same dimensionality, where

<span id="page-1-3"></span>
$$
\mathbf{M} = \{\theta_i, \phi\} \tag{2}
$$

with model parameters

$$
\mathbf{P} = \{s_i, b\}.\tag{3}
$$

For a single observation, the number of parameters is the same as the number of elements in D, so there should be (at most) a single solution to the fit. If one of the Sherpa Poisson loglikelihood functions is used as the fit statistic, the result is essentially the Maximum-Likelihood solution for the source and background intensities $^1$  $^1$ . These steps are carried out in lines  $300-345$ in the function **run mcmc** in Section [A.1.](#page-6-1)

<span id="page-1-1"></span> $1$ In practice, this may not be true for some pathological cases in which Maximum-Likelihood values for one or more source intensity are negative. Valid source intensity parameter ranges in the *Sherpa* fit are forced to be positive.

In fact, it isn't necessary to use *Sherpa* to determine the Maximum-Likelihood solution, since that may be calculated directly from the aperture counts, plus auxiliary exposure map, psf fraction, and aperture area data (see e.g. Equations  $8 \& 9$  in [Primini & Kashyap 2014,](http://cxc-dmz-prev.cfa.harvard.edu/csc2/memos/files/Primini-Kashyap_ApJ_796_1_24.pdf) and lines 540 − 562 in the prototype code in Section [A.1\)](#page-6-1). Indeed, the solution so obtained is used to define parameter guesses and ranges prior to the fit (see line 323 in Section [A.1\)](#page-6-1). However, recasting the problem as a Sherpa fit does provide a convenient starting point for using the MCMC techniques in  $pyBLoCXS$  to sample the joint posterior probability distribution (JPDF) for source intensities. It is expected that this will be more robust and less memory-intensive than mapping the JPDF on an  $(n + 1)$ -dimensional hyper-cube, as described in Section 2.1 of [Prim](http://cxc.cfa.harvard.edu/csc2/memos/files/Primini_aperture_photometry_specs.pdf)ini aperture [photometry](http://cxc.cfa.harvard.edu/csc2/memos/files/Primini_aperture_photometry_specs.pdf) specs.pdf.

#### <span id="page-2-0"></span>**2.2 Confidence Intervals**

As before, confidence intervals in intensity for each source in the bundle are derived from marginalized posterior probability distributions (MPDFs) for each source, by integrating symmetrically from the mode of the distribution until the desired confidence level is reached. However, the MPDFs themselves are generated from MCMC samples (draws) of the joint posterior probability distribution, rather than from numerical integration over all but one dimension of an  $(n + 1)$ dimensional JPDF hyper-cube, as described in Primini aperture [photometry](http://cxc.cfa.harvard.edu/csc2/memos/files/Primini_aperture_photometry_specs.pdf) specs.pdf. This is illustrated in lines  $540 - 562$  of the prototype code in Section [A.1,](#page-6-1) where I have assumed default non-informative priors for each parameter (subject only to non-negativity). Each draw consists of a set of  $(s_i, b)$  parameter values determined by the MCMC algorithm to accurately sample the JPDF. Five thousand draws are generated, of which the first 100 are discarded.

Modes and confidence bounds for each parameter are estimated from uniformly-sampled MPDF arrays derived from the distribution of draws for that parameter. The range of samples is estimated from the Maximum-Likelihood solution to be  $s_{ML} \pm 5\sigma_{ML}$ . In the prototype code in Section [A.1,](#page-6-1) I assume that the functional form of the MPDFs is a  $\gamma$  distribution, namely,

$$
MPDF(s) = \frac{\beta^{\alpha} s^{\alpha - 1} e^{-\beta s}}{\Gamma(\alpha)},\tag{4}
$$

with parameters  $\alpha$  and  $\beta$  for the posterior  $\gamma$  distributions estimated from the draws  $\{s_i\}$  using the relations

$$
\alpha = \text{mean}(\{s_i\})^2 / \text{var}(\{s_i\}) \tag{5}
$$

$$
\beta = \text{mean}(\{s_i\}) / \text{var}(\{s_i\}). \tag{6}
$$

My reasoning is that the  $\gamma$  distribution is the conjugate prior for for Poisson likelihoods and its use leads to posterior distributions of the same functional form [\(Raiffa & Schlaifer,](#page-5-0) [1961\)](#page-5-0). Noninformative priors may be considered a special case of a  $\gamma$  distribution for  $\alpha \to 1$  and  $\beta \to 0$ .

Alternatively, a non-parametric smoothing function, such as a kernel density estimator, may be used to derive MPDFs from the distribution of draws.

In Figure [1,](#page-3-0) I compare the MPDFs derived from numerical integration of the JPDF hypercube of the original specifications with the distribution of draws and MPDFs from the MCMC implementation, for sources in the four-source bundle discussed in Figure 2 of [Primini & Kashyap](#page-5-1) [\(2014\)](#page-5-1). For all cases, the MCMC MPDFs agree well with the distributions of draws, and the hypercube and MCMC implementations are in good agreement.

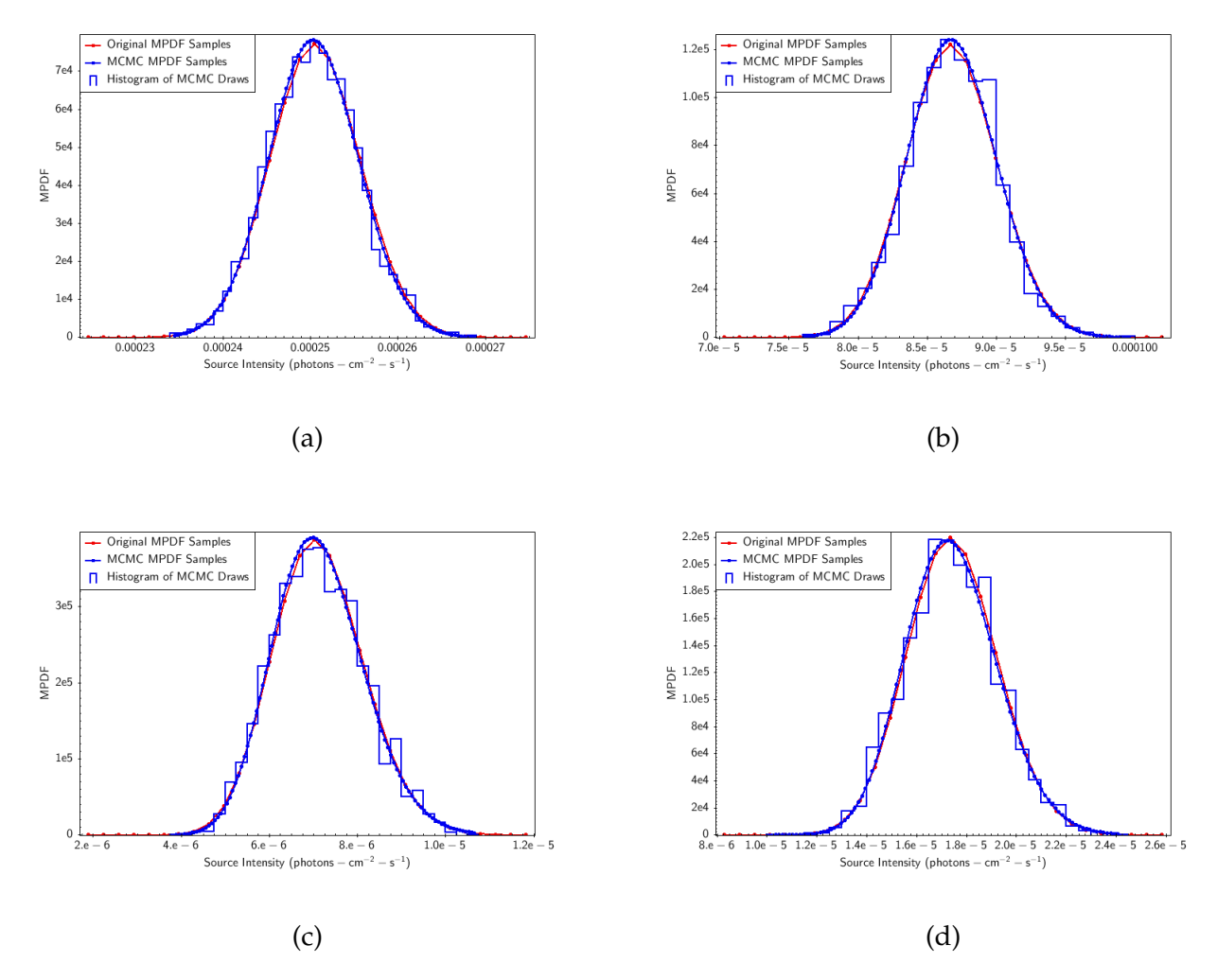

<span id="page-3-0"></span>Figure 1: MPDFs and distributions of draws for sources r0115 (a), r0116 (b), r0123 (c) and r0150 (d) from Figure 2 in [Primini & Kashyap](#page-5-1) [\(2014\)](#page-5-1). Data, MPDFs and draws may be found in the **Example** and **MCMC Example** directories in [https://github.com/fprimini/XAP/tree/python3/.](https://github.com/fprimini/XAP/tree/python3/)

## <span id="page-3-1"></span>**3 Combining Data from Multiple Observations**

This is accomplished by treating aperture data from each observation as a separate 1-D dataset, given by Equation [1,](#page-1-2) with models defined by Equation [2.](#page-1-3) A single *Sherpa* fit is then performed simultaneously on all datasets, linking all source intensity parameters, but allowing separate background parameters for each observation. Parameter ranges for source intensities should encompass all of the parameter ranges in the individual observations. Initial guesses for source intensities should be taken from the longest exposure observation (TBR). The results of the fit are then used as a starting point in the  $pyBLoCXS$  MCMC process to generate MPDFs and confidence intervals as in Section [2.2.](#page-2-0)

In Figure [2,](#page-4-0) I show an example of four simulated datasets of a single 10-count ACIS−I source. Each dataset was analysed separately according to the procedures in Section [2](#page-1-4) and the combined datasets were then analysed with the procedures in this section. The results are shown in Figure [3.](#page-5-2)

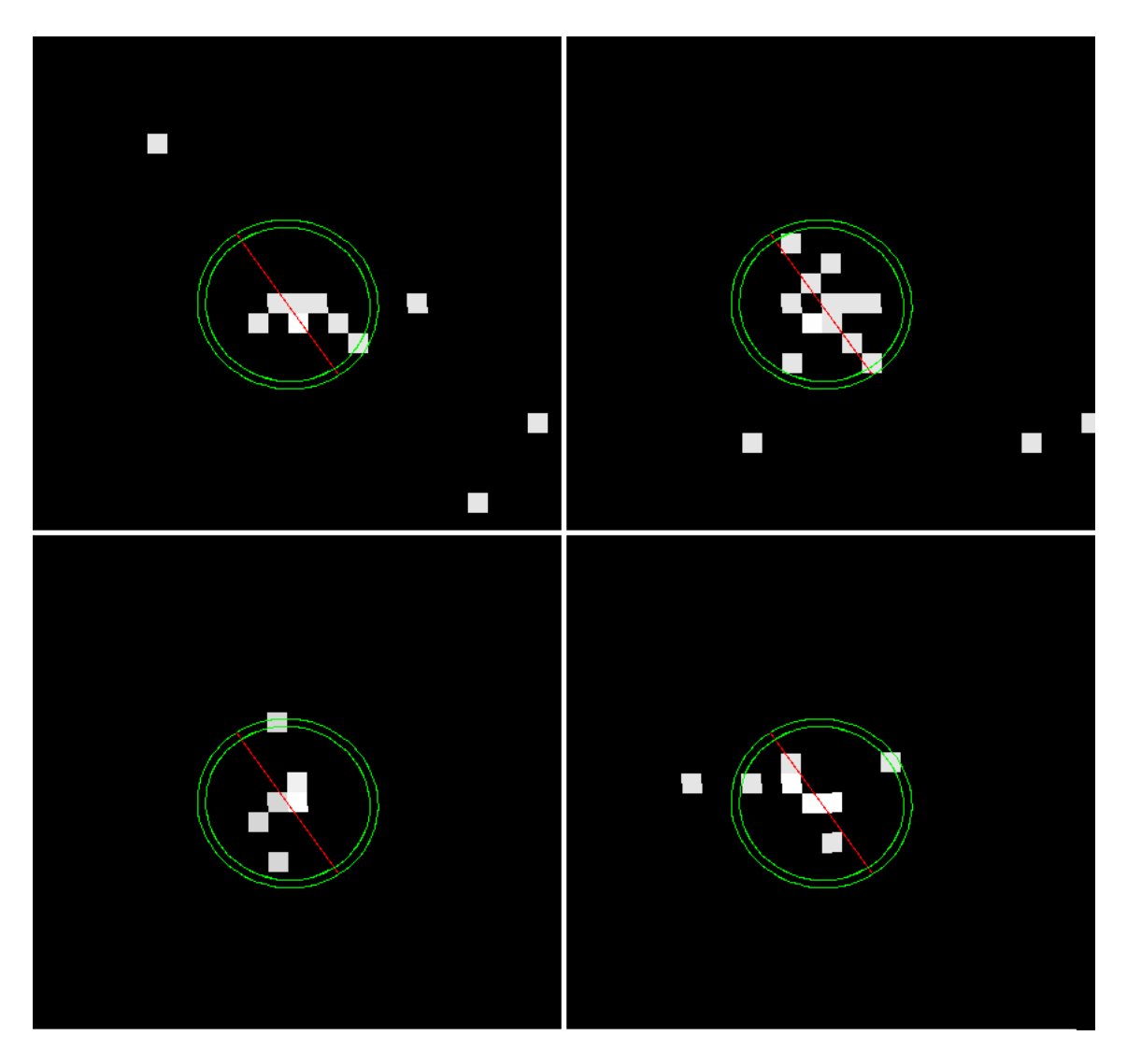

Figure 2: Four simulated  $ACIS - I$  images with a 10 count source.

<span id="page-4-0"></span>Results for the combined datasets include a mode near the average of the modes for the individual MPDFs, and a distribution width narrower than those for three of the individual distributions. A log of the analysis steps is given in Appendix refapp:sherpalog.

# **4 Potential Problems**

Simultaneous fitting of single intensities to data from multiple multiple observations works best when, as in Section [3,](#page-3-1) the intensities in the contributing observations share the same parent distribution. This will perforce be true when combining data in Bayesian Blocks, since the Bayesian Blocks algorithm essentially forces that condition. However, in stack or master averages, if the source is sufficiently variable, it may be difficult to fit a single intensity to all datasets or to adequately sample the JPDF.

In such cases, experience shows that certain steps may help to mitigate the effects. First, if the covariance matrix (used to set the scale for the MCMC sampling) returned from the *Sherpa* 

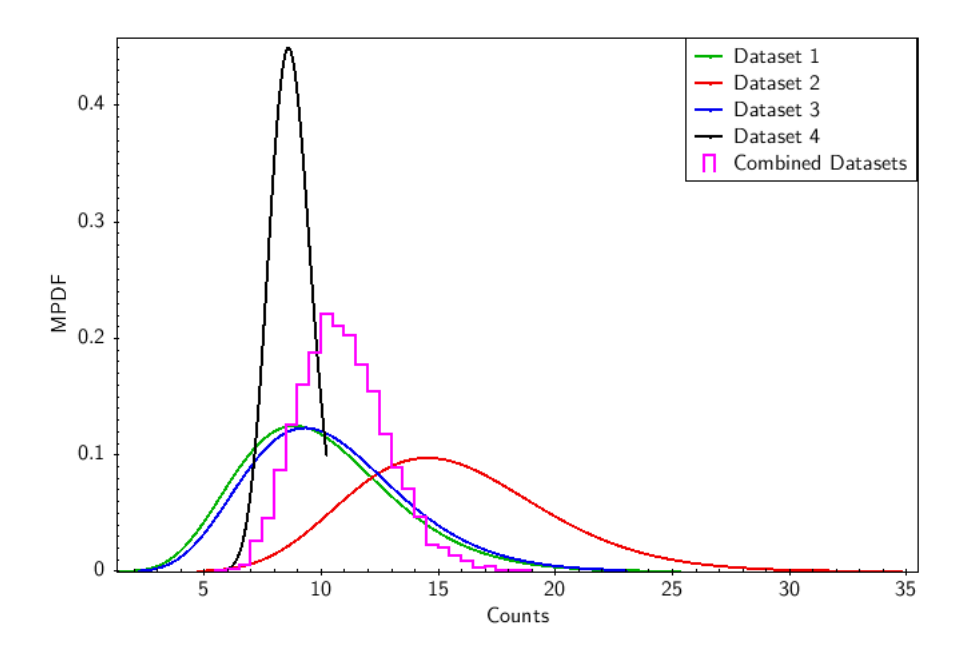

<span id="page-5-2"></span>Figure 3: MPDFs for individual datasets and distribution of draws for the combined set, for the datasets shown in Figure [2.](#page-4-0)

fit is poorly determined, e.g., has negative diagonal elements, it may be replaced with values determined from the more accurate (but computationally more expensive) Sherpa **conf** function. If the MCMC chain fails to converge, it may be possible to force convergence by restricting the parameter space of the model by freezing all background parameters at their fitted values from the individual observations. At the master average level, all parameters except the intensity of the master source may be frozen at their individual observation values.

### **References**

<span id="page-5-1"></span>Primini, F. A., & Kashyap, V. L. 2014, ApJ, 796, 24

<span id="page-5-0"></span>Raiffa, H. & Schlaifer, R. 1961, Applied Statistical Decision Theory 1st Edition (Cambridge, MA, MIT Press)

# <span id="page-6-0"></span>**A Prototype Code**

### <span id="page-6-1"></span>**A.1 xap mcmc.py**

 $\frac{2}{3}$ 

12

 $\frac{13}{14}$ <br>15

 $\begin{array}{c} 27 \\ 28 \end{array}$ 

 $\frac{29}{30}$ 

 $\frac{36}{37}$ 

38

 $\frac{40}{41}$ 

46

54<br>55

57<br>58

 $\frac{59}{60}$ 

 $61$ <br> $62$ 

 $64$ <br> $65$ 

66

 $68$ 

70

 $\frac{71}{72}$ <br> $\frac{72}{73}$ 

82

 $\frac{84}{85}$ 

```
1 # ! / u s r / bi n / env p y t hon
  3 #06/14/2012 Updated to run under CIAO 4.4. Scipy and Pyfits dependencies removed.<br>4 #06/19/2012 Updated to use akima interpolation provided by Christoph Gohlke <http://www.lfd.uci.edu/~gohlke/><br>5 #09/24/2012 Updated to r
 6 # 0 6/ 1 3/ 2 0 1 4 Upda ted t o a l l o w s e p a r a t e Gamma D i s t r i b u t i o n a l p h a / b e t a p a r a m e t e r s v i a s t a c k s f o r e a c h s o u r c e
  7 # and b a c k g r o u n d
8 # 0 6/ 1 3/ 2 0 1 4 Upda ted t o a l l o w command l i n e p a r a m e t e r i n p u t
9 #08/23/2019 Updated to python 3<br>10 #08/26/2019 Clean up and rename to xap.mcmc.py. Incorporate relevant functions from xap.funs.py and xap.mcmc.funs.py and<br>11 #
       import sys
15 def info (type, value, tb):<br>16 if hasattr (sys, 'ps1')<br>17 # we are in interact
16 if hasattr(sys, 'ps1') or not sys.stderr.isatty():<br>17 # we are in interactive mode or we don't have a tty—like<br>18 # device, so we call the default hook
19 sys.__excepthook__(type, value, tb)<br>20 else:
20 else:<br>21 im<br>22 #
21 import traceback, pdb<br>22 # we are NOT in interactive mode, print the exception...
23 traceback.print_exception(type, value, tb)<br>24 print
24 print<br>25 # ...t
25 # ... then start the debugger in post−mortem mode.<br>26 pdb.pm()
                pdb.pm()sys.execute . exceptbook = info30 from pycrates import *<br>31 from numpy import *
31 from numpy import ∗
32 from paramio import ∗
33 from region import ∗
34 from crates contrib utils import * 35 import math as m
       import math as m
       37 # ############################################################################
       def get_F_C_exp(evtfile , sregs , breg , psfs , exps , exposure ) :
41 Inputs:<br>42 evtfile
42 evifile Event list file name (used to determine counts in regions)<br>43 sregs List of source region fits file names
43 sregs List of source region fits file names<br>44 breg Background region fits file name<br>45 psfs List of source psf fits image file names
47 Compute array of psf fractions F and vector of total counts C, such that<br>48      F[i,j] is PSF fraction of source j in source region i
49 C [i] is total counts in source region i<br>50 Here the last source region is actually
50 Here , t h e l a s t s o u r c e r e g i o n i s a c t u a l l y t h e b a c k g r o u n d r e gi o n , s o
51 F [ n , j ] i s t h e PSF f r a c t i o n o f s o u r c e j i n t h e b a c k g r o u n d r e g i o n and
52 C [ n ] i s t h e t o t a l c o u n t s i n t h e b a c k g r o u n d r e g i o n .
53 Array F and vector C are returned.
55     Inthistversion, observation exposure is accounted for, either via exposure maps<br>56      stack exps (one per source/background region) or header keyword.
58 """
              # First determine sizes of F and C:
62 ldim=len (sregs)<br>63 ndim=ldim+1
              ndim=ldim+1C=zeros (ndim)
67 # If no psfs are provided, assume source ecf=1
             F=id en tity (ndim)
              # Now build C. First the source regions:
73 for i in arange (0, ldim):<br>74 evtfilter='{}[sky=re<br>75 evts=read_file (evtfi
74 e v t f i l t e r = '{}[ sky= region ({}) ] ' . format ( e v t f i l e , s r e g s [ i ] )
75 e v t s= r e a d f i l e ( e v t f i l t e r )
76 crtype=get_crate_type (evts)<br>77 if crtype == 'Table':<br>78 C[i]=len(copy_colvals(e
77 i f c r t ype == ' Table ' :
78 C[ i ]= len ( c o p y c ol v al s ( ev ts , 0 ) ) # a s sumin g e v e n t l i s t h a s a t l e a s t 1 column
79 i f c r t ype == ' Image ' :
80 C[ i ]=sum( copy -piximgvals ( evts ))<br>81 evts = None
              # and now the background region:
              e v t filter = '{}[sky=region({})]'. format ( e v t file , breg )
```

```
86 evts=read_file(evtfilter)<br>87 crtype=get_crate_type(evt
 87 c r t ype= g e t c r a t e t y p e ( e v t s )
88 i f c r t ype == ' Table ' :
89 C[1dim]= len (copy_colvals(evts,0)) # assuming event list has at least 1 column 90 if crtype == 'Image':
90 if crtype == 'Image<br>91 C[ldim]=sum(cop<br>92 evts = None
                   C[ ldim ]=sum(copy_piximgvals(evts))
              evts = None# Next, build F. If psfs are specified, use them to generate the ecf's
              if len(psfs) > 0:
 98 # All b u t t h e l a s t row and a l l b u t t h e l a s t column o f F c o n t a i n
99 # t h e e c f ' s o f s o u r c e j i n r e g i o n i :
101 for i in arange (0,1dim): <br>102 for j in arange (0,1dim): # row loop # column loop # folumn loop
102 for j in arange (0, 1dim):<br>
103 imefilter='{} Iskv=res
103 i m g f i l t e r = '{}[ sky= region ({}) ] ' . format ( p s f s [ j ] , s r e g s [ i ] )
104 imgcr= r e a d f i l e ( i m g f i l t e r )
105 F [ i , j ]= summer ( imgiriter )<br>
106 imper = None<br>
<sup>106</sup>
                               imgcr = None108 # All b u t t h e l a s t column o f t h e l a s t row o f F c o n t a i n t h e e c f ' s o f
109 # s o u r c e j i n t h e b a c k g r o u n d r e g i o n :
111 f o r j in arange ( 0 , ldim ) :
112 i m g f i l t e r = '{}[ sky= region ({}) ] ' . format ( p s f s [ j ] , breg )
113 imgcr= r e a d f i l e ( i m g f i l t e r )
114 F [ ldim , j ]=sum( copy piximgvals ( imgcr ) )
115 imgcr = None
             # The last column in F contains region areas. All but the last are source regions:
119 for i in arange (0, 1dim):<br>120 Fi 1dim \mathbf{1} = \mathbf{r}e^{\alpha} Area (\mathbf{r}e120 F [i , ldim ]= regArea ( regParse ( ' region ({}) ' . format ( sregs [ i ] ) ) )
             # And the last row, last column entry is the background region area.
             124 F [ ldim , ldim ]= regArea ( regP a r se ( ' region ({}) ' . format ( breg ) ) )
126 # Finally, modify by exposure. If exps are specified, compute average map value in<br>127 # each region:
              # each region:
129 ereg = ones (ndim)<br>130 if len (exps) > 0if len(exps) > 0:
                   # average expmap in each source region
134 for i in arange(0,1dim):<br>135 imgfilter = '{}[sky=region({})]'. format(exps[i], sregs[i])<br>136 imgcr = read_file(imgfilter)
137 e v al s = copy piximgvals ( imgcr )
138 enums = e v al s . copy ( )
139 enums [enums > 0.0] = 1.0<br>140 ereg [i] = \frac{1.0}{2}140 ereg [ i ] = sum( e v al s )/sum( enums )
141 imgcr = None
                   # Average expmap in background region
145 im g filter = '{}[sky=region({})]'. format (exps [ldim], breg)<br>146 imgcr = read_file (imgfilter)
146 imgcr = read file (imgfilter)<br>147 evals = conv niximovals (imgc
147 evals = copy_piximgvals (imgcr)<br>148 enums = evals .copy ()<br>149 enums [enums > 0.0]=1.0
150 ereg [ ldim ] = sum( e v al s )/sum( enums )
151 imgcr = None
             # otherwise, use exposure from header for all regions
                   156 ereg = ereg∗exposure
             F = F*ereg. reshape (ndim, 1)
              return F,C
       162 # ############################################################################
       def get_s_sigma(F,C):
             Solve matrix equation C = F dot s for source intensity vector s.
168   Inputs :<br>169   F[i,j]
169 F[\begin{bmatrix} i\\ i \end{bmatrix} Array of encircled energy fractions and region areas<br>170 C[i] Vector of region counts
                              Vector of region counts
172 Output :
173 s [ i ] V e c t o r o f MLE e s t i m a t e s o f s o u r c e and b a c k g r o u n d i n t e n s i t i e s
174 si g m a s [ i ] V e c t o r o f e r r o r s on MLE e s t i m a t e s , a s sumin g G a u s si a n s t a t i s t i c s
176 1/ 3 0/ 2 0 1 4
             Change sigma calculation to use covariance matrix method
```
93

94<br>95

 $\frac{96}{96}$ <br>97<br>98

 $\frac{100}{101}$ 

107<br>108

110

116<br>117

118<br>119

 $\frac{121}{122}$ 

123

 $125$ <br> $126$ 

128

131

133

142

144

152<br>153

154  $\frac{155}{156}$ 

 $\frac{157}{158}$ 

 $\begin{array}{c} 159 \\ 160 \end{array}$ 

161<br>162

163

165<br>166

 $\frac{167}{168}$ 

171<br>172

175

```
5/5/2014Go back to old propagation of errors technique to calculate sigmas
     import numpy.linalg as la
     # Solve equation by inverting matrix F:
     \text{Finv} = \text{la} \cdot \text{inv}(\text{F})s = dot(Finv, C) # dot is matrix multiplation
     # To get errors, need to square Finv:
     Finv2 = Finv*Finvsigma_s = sqrt(dot(Finv2, C))return s, sigma_s
class Apertures:
     Class of user-defined models to compute model counts in source or
     background apertures. Model parameters are source and background
    but approximate the real parameters are source and but approximate counts is computed from the vector of intensities by application of the ECF/Exposure matrix F (see eq. 7 and Table 1 of Primini & Kashyap, 2014, ApJ, 796, 
    Methods:
    --init--(self, F)<br>define F matrix
     -call-(self, params,iap)<br>compute model counts for vector aperture for F and model intensities given
    in params array.<br>Attributes:
    Print F.def ..init..(self, F):
         self.F = Fdef __call__(self, params, iap):
         F = s e 1 f . Fnelem=len (params)
         mvec=zeros (nelem)
         for i in range (nelem):
              for j in range (nelem):<br>mvec[i]=mvec[i]+F[i][j]*params[j]
         nive<br>refurn myec
     def attributes (self):
         print ('ECF/Exposure_Matrix:')<br>print (self.F)<br>print ('Length_of_F:')
         print (len(self.F))
class Gamma_Prior:
    Compute Gamma Prior Distribution intensity vector, using alpha, beta specified in attributes<br>The prior distribution unnormalized and is defined as gp(s) = s**(alpha) = 1+exp(-beta*)Methods:--init--(self, alpha, beta)<br>initialize alpha, beta
     \ldotscall\ldots(self, s)
         returns array of gp for input array of s values
     -attributes (self)
     print alpha and beta
     def __init__(self, alpha, beta):
         self.alpha = float(alpha)<br>self.beta = float(beta)
     def \ _-call _- (self , s):# return a flat prior for alpha=1, beta=0
         if (self. alpha == 1.0 and self. beta == 0.0):
              return \n| ones(len(s))# Otherwise, evaluate full Gamma Distribution to avoid overflows
```
178

179 180

181 182 183

184 185

186

187 188 189

190 191

192 193

 $194$ 

195 196 197

198 199

200  $\frac{200}{201}$  $202$ 

203  $\frac{200}{204}$ 

 $205$ 

206  $\frac{200}{207}$  $208$ 209  $\frac{20}{210}$ 

211

212  $\frac{1}{213}$ 

214 215

216 217

222

223  $\frac{224}{224}$ 

 $225\,$ 

226  $\frac{227}{227}$ 

228<br>229

230

231 232 233

 $234$ 235  $\frac{236}{237}$ 

238  $\frac{239}{240}$ 

241

 $\frac{242}{243}$ 

244 245  $246$ 

247

248  $249$  $\frac{250}{251}$ 

252

253  $\frac{255}{254}$ 

259  $\frac{260}{260}$ 261

262  $263$  $264$ 

265  $\frac{1}{266}$ 

267

 $\frac{100}{268}$  $269$ 

```
9
```

```
return exp(self.alpha * log(self.beta) + (self.alpha - 1.0) * log(s) - self.beta * - m.lgamma(self.alpha))def attributes (self):
          print ('Gamma_Prior_Attribute_alpha:\t{:f}'.format(self.alpha))<br>print ('Gamma_Prior_Attribute_beta:\t{:f}'.format(self.beta))
def run_mcmc(F,C,s,sigma_s,ndraws,nburn,scale):
     # Wrapper for Sherpa commands to get draws
     # Inputs:
                   - ECF/Exposure Matrix
          \overline{C}- Raw aperture counts vector
     \pmRelated to vector of model intensities for source<br>and background M by matrix equation
     #C = F x M\pm#- MLE intensities vector
          \mathcal{S}sigma.s Errors on s<br>naraws – Number of draws<br>nburn – Number of draws to skip at start of sampling
     ###scale - Initial scale for covariance matrix in get-draws
     # Outputs:
         up<br>parnames, stats, accept, params — parameter names and vectors from<br>get_draws with first nburn samples eliminated
     \##import sherpa.astro.ui as shp
     # Create an instance of the Apertures class and load it as the user model
     apertures = Apertures(F)shp.load_user_model(apertures,"xap")
     # Make a dummy independent variable array to go with C, and load it and C
     # as the dataset
     ix = arange(len(C))<br>shp.load_arrays(1,ix,C,shp.Data1D)
     # Define parameter names. The last element in C is always the background.
     parnames=[]<br>for i in range(len(C)-1):
     parnames.append('Source<sub>-{</sub>}'.format(i))<br>parnames.append('Background')
     # and add user pars, using s, sigma_s to establish guesses and bounds for parameters.<br># Offset values of s by 5% to force re–fit for maximum likelihood.
     shp.add_user_pars("xap",parnames,1.05*s,parmins=1.05*s-5.0*sigma_s,parmaxs=1.05*s+5.0*sigma_s)
     # Set model, statistic, and minimization method
     shp . set_model(xap)<br>shp . set_stat("cash")<br>shp . set_method("moncar")
     # Finally, run fit and covar to set bounds for get_draws
     # First, set hard lower limit for source intensity to avoid negative values
     for i in range(len(xap.pars)):
          xap. pars[i]. hard_min=0.0import logging
     logger = logging.getLogger("sherpa")
      logger.\,setLevel\, (logging.\,ERROR)#shp. fit()\n  <sub>shp.covar()</sub>\n# Check that covar returns valid matrix:
     cvmat = shp.get_covar_results().extra_output
     if any (isnan (cvmat. reshape(-1))) or any (diag (cvmat) <0.0):<br>
print ("WARNING: ...covar () ...returned ...an.invalid ...covariance ...matrix ...Attempting ..to ..use ...conf().")<br>
# Try to use conf() to set diagona
          \n  <i>shp</i> . <i>conf()</i>\nonf.err=array(shp.get.conf.results().parmaxes)<br>
if not all(conf.err >0.0):<br>
print ("WARNG:.conf()_returned_invalid_errors._Using_ME_errors.")<br>
print ("WARNG:_conf()_returned_invalid_errors._Using_ME_errors.")
                conf.err=sigma.s
          \text{cymat} = \text{diag}(\text{conf}\text{-}\text{err}* \text{conf}\text{-}\text{err})shp.get_covar_results().extra_output=cvmat
```
 $\begin{array}{c} 270 \\ 271 \end{array}$ 

272  $\begin{array}{c} 273 \\ 274 \end{array}$ 

 $\frac{275}{276}$  $277$ 

 $\frac{278}{279}$ 280

281  $\frac{201}{282}$ 

283 284

285 286

287

288  $289$ 

290

291

292

 $\frac{2}{93}$ 

294

295 296

297

298

 $\frac{250}{299}$  $\overline{300}$ 

301  $302$ 

 $303$ 

 $304$  $rac{60}{305}$ 

306

307  $308$ 

 $309$ 310

311 312  $rac{1}{313}$ 

 $314\,$ 

315  $rac{1}{316}$ 

 $317\,$ 318  $\frac{10}{319}$ 

 $320\,$ 321 322

 $323$ 324 325

326  $327$ 

332 333

 $334\,$ 335 336

337

338 339

340

341 342

343 344

 $345$ <br> $346$ 

347  $\frac{348}{349}$ 

350

359

 $360$ 361

```
\frac{362}{363}shp.set_sampler_opt('scale',scale)<br>stats,accept,intensities=shp.get_draws(niter=ndraws)
364
\frac{365}{366}# and return all but the first nburn values. If nburn>=ndraws,<br># return a single draw.
367
368
              nburn1 = min(nburn, ndraws - 1)return parnames, stats [nburn1:], accept [nburn1:], intensities [:, nburn1:]
369
\frac{370}{371}372
373
        def write_draws(filename, parnames, stats, accept, intensities):
rac{373}{374}375
              # Use crates to save draws in a fits file
376<br>377
              # Inputs:
378
              # filename - output draws file name
              # parnames – names of source/backgrounds<br># stats – vector of stats from get_draws<br># accept – vector of draws acceptances
379
380
381# intensities -2-d table of draws for each aperture
382
383
              tab=TABLECrate()
384<br>385
              tab .name="Draws"
              add_colvals(tab,'Stat',stats)<br>add_colvals(tab,'Stat',stats)<br>add_colvals(tab,'Accept',accept)
386
387
388
\frac{200}{389}for i in range(len(parnames)):
                    add_colvals(tab, parnames[i], intensities[i])
390
391
392ds=CrateDataset()
              ds.add_crate(tab)<br>ds.write(filename,clobber=True)
393
394
395
396
              return
397398
399
400def write_draws_mpdfs(filename, parnames, intensities, ndrmesh):
401
              # Estimate mpdfs from draws, and use crates to save mpdfs in a fits file
402
403
404
              # Innuts.405# filename - output draws mpdfs file name
              a furnames – names of source/backgrounds<br>
# parnames – names of source/backgrounds<br>
# intensities – 2–d table of draws for each aperture<br>
# ndrmesh – number of grid points in mpdfs
406
407
\frac{107}{408}409\,cds=CrateDataset()<br>for i in range(len(parnames)):
410
411412
                   sdraws=intensities [i]
413
                    # Compute Gamma Dist alpha, beta from mean and variance<br># of intensity values in draws
414
415
416
417
                    smean = sum(sdraws)/len(sdraws)418
                    svar = sum(sdraws * sdraws)/len(sdraws) - smean *smean419
                    alpha = \frac{1}{2} \cdot \frac{1}{2} \cdot \frac420
                    beta = \text{smean}/\text{svar}421
422
                                                                                  # should never happen, but just in case, make sure sdraws>0
                    smin = max(min(sdraws), 1.0e-10)smax = max(sdraws)<br>ds = (smax-smin)/ndrmesh423
424
425
                    sgrid = arange(smin, smax, ds)\frac{426}{427}# First Gamma Dist
428
429
                    \begin{array}{ll} \texttt{gps} & = \texttt{Gamma\_Prior}(\texttt{alpha}, \texttt{beta}) \\ \texttt{draws\_mpdf} & = \texttt{gps}(\texttt{srid}) \end{array}430431
432
                    tab=TABLECrate()
                   tab=TABLECrate()<br>
tab=TABLECrate()<br>
add_colvals(tab,'Inten',sgrid)<br>
add_colvals(tab,'Inten',sgrid)<br>
add_colvals(tab,'MargPDF',draws_mpdf)<br>
set_key(tab,'abpha',alpha)<br>
set_key(tab,'Sera',beta)<br>
set_key(tab,'Sera',swan)<br>
se
433\frac{434}{435}436
437
\frac{107}{438}439
440441442443
              cds.write(filename,clobber=True)
444
445return
446
447
        \overline{448}def usage ()
449
              print ("Usage: _xap_mcmc.py_@@<CIAO-style_parameter_file>")
450451
               print ("Default_parameter_file_is_xap_mcmc.par")
452
              return
453
```

```
454
455
456
       def main(argv):
457
458
             # Get Inputs from parameter file:
459
460
             try:
                   {\sf fp}\text{-}{\sf paramopen} ( ''{\sf xap\_mcmc} . {\sf par} '' ,<br> ''{\sf wL}'' , {\sf argv} )
461\,462
             except:usage()
463
464
                   sys. exit (2)465
             evtfile=pget(fp,"infile")<br>drawsfile=pget(fp,"drawsfile")
466
467
             drawsmpdffile=pget (fp , "drawsmpdffile")<br>breg=pget (fp , "drawsmpdffile")<br>srcstack=pget (fp , "srcstack")
468
469
470
471
             scr=read_file (srcstack)
             sregs=get_colvals(scr,0)
472
473
             # Read psfstack and test for null values
474
\frac{1}{475}\frac{476}{477}psfs = array([])psfstack=pget(fp,"psfstack")
478
             try:pcr=read_file(psfstack)<br>psfs=get_colvals(pcr,0)
479
480
481
             except:print( "Unable_to_find_PSF_files.\nSetting_source_region_ecfs_to_1.0\n_and_background_ecf_to_0.0\n")
482
483484
             # Read expstack and test for null values
485
486exps = array([])expstack=pget(fp,"expstack")
487
488
             tr\hat{y}:
\frac{100}{489}.<br>ecr=read_file(expstack)
490
                   exps = get_cols = (ecr, 0)491
             except:
492print("Unable_to_find_exposure_maps.\nOutput_units_will_be_\"counts/sec\".\n")
493
             #if len(sregs) != len(psfs):<br># print("Error: Source and PSF Stacks Inconsistent")
494
495
496
\frac{150}{497}CL-desired = pgetd(fp,"CL")
             intensstack{ = pget (fp, "intensack") }<br>
mresh = pgeti (fp, "mmesh")<br>
maxs = pgeti (fp, "ndraws")498
499
\frac{1}{500}\begin{array}{rl} &\text{pgent (tp, 'ndraws'')}\\ &\text{p get (fp, "mburn")}\\ &\text{p get (fp, "adlem")}\\ &=\text{pgeti (fp, "ndrmesh")}\\ &=\text{pgeti (fp, "cloober")}\\ &=\text{pgeti (fp, "verbose")} \end{array}501
             nburn502
             scale
\frac{502}{503}ndrmesh
504
             _{\rm{clob}}505
             verb
506
             paramclose (fp)
507
508
509
             # Get EXPOSURE from event list header
510
511
             exposure = 1.0512
             \mathbf{try} :
                   .<br>|exposure=|get_keyval(read_file(evtfile),'exposure')
513
514
             except
                   print("Unable_to_find_EXPOSURE_keyword_in_header_to_{}\nOutput_units_will_be_\"counts\".".format(evtfile))
515
516
517
             # Get MJD_OBS from event list header
518
             midobs = -1.0519
520
             try:
521
                  mjdobs= get_keyval(read_file(evtfile),'MJD_OBS')
522
             except:523
                   print("Unable_to_find_MJD_OBS_keyword_in_header_to_{}\nObservation_Time_will_be_set_to_-1.0".format(evtfile))
524
\frac{1}{525}if verb>0:
                   verb > 0:<br>
print( "Getting_Events_from_{}\n".format(evtfile))<br>
print( "Exposure:\t{}".format(exposure))<br>
print( "Source_Regions:")<br>
for i in arange(0,len(sregs)):<br>
print( sregs[i])
\frac{526}{527}528
529
\frac{52}{530}531
                   \begin{array}{ll} \texttt{print(} \ \ \text{``} \texttt{nBackground} \texttt{.} \texttt{Regions:''}) \\ \texttt{print(} \ \ \text{``} \texttt{nPSF} \texttt{.} \texttt{mages:''}) \end{array}532
533534
535
536
                   for i in arange (0, len(psfs)):
537
                        print(psfs[i])print('''\n^n)538
539
             # Now set up F and C arrays:
540541
542F, C = get.F.C.exp(evtfile, sregs,breg, psfs, exps, exposure)543
\frac{1}{544}number_of_params = len(C)# This is source plus background
545
             number_of_sources = number_of_params -1# Number of sources only
```

```
12
```

```
546<br>547<br>548
547 i f verb>0:
548 f o r i in arange ( 0 , numbe r o f sou rces ) :
549 p r in t ( "Counts in Region {}:\ t\t{}" . format ( i , C[ i ] ) )
550
                     \textbf{print}(\text{ ``\`{}nCounds\_in\_Background\_Region: \`t{}'~for \textbf{mat} (C[ \text{number\_of\_sources } ]))552
553<br>
print ("\nPSF_Fractions_Matrix_F:")<br>
for in arange(0,number_of_nources):<br>
555<br>
for j in arange(0,number_of_sources):<br>
print("{:.4e}".format(F[i][j]),end='._.')<br>
557<br>
print("\n")<br>
print("\n")
559
              # Solve for MLE intensities and errors:
561
              s, sigma_s = get_s_sigma(F,C)
563
              564 # F i n a l l y , run mcmc :
565
               print ( "Running MCMC...")
567
              parnames , stats , accept , intensities=run_mcmc(F, C, s, sigma_s, ndraws, nburn, scale)
569
               write_draws ( draws file , parnames , stats , accept , in tensities )
571
              # Write equivalent of mpdfs files, but using draws to estimate mpdfs
573
               write_draws_mpdfs (drawsmpdffile , parnames , intensities , ndrmesh)
575
576 if \text{name} = " \text{ .main} \text{ .} \text{ '}:<br>577 main(sys.argy)
```
 $\text{main}(\text{sys} \,.\, \text{argv})$ 

#### **A.2 xap mcmc.par**

infile  $f$ , a,"acisi01575.001N001-evt3 .fits .g/[energy=500:7000]",,,"Input-event-libit-or-image"<br>drawsfile,  $f$ , a,"mcmc\_r0115\_r0116\_r0123\_r0150\_draws.fits",,,"Output-binary\_tits\_table\_of\_MML\_samples\_for\_all\_intensities"

- 
- 
- 
- 
- 
- 
- 
- 
- 
- 
- 
- 

# **B Sherpa Log**

(Individual routines in the module **xap mcmc funs** may be found in Section [A\)](#page-6-0)

calf -13: sherpa −−−−−−−−−−−−−−−−−−−−−−−−−−−−−−−−−−−−−−−−−−−−−−−−−−−−− Welcome to Sherpa : CXC' s Modeling and F i t t i n g Package −−−−−−−−−−−−−−−−−−−−−−−−−−−−−−−−−−−−−−−−−−−−−−−−−−−−− CIAO 4 . 7 Sherpa ve r si on 1 Thursday , December 4 , 2014 sherpa−1> import sys<br>sherpa−2> sys.path.append(′/Users/fap/bin′)<br>sherpa−3> import xap\_mcmc\_funs as xap sherpa−5> from numpy import ∗ sherpa−7> F1=array ([[8.83838290e−01, 1.24255379e+01],[7.11544836e−02, 3.00000000e+02]])<br>sherpa−8> C1=array ([8.,4.]) sherpa $-9$ > ix1=array ([0,1]) sherpa−10> s1=array ([9.9756e+00,1.4316e−02])<br>sherpa−11> sigma\_s1=sqrt (array ([1.1567e+01,5.6354e−05])) sherpa−13> F2= array ([[8.83838290e−01, 1.24255379e+01],[7.11544836e−02, 3.0000000e+02]]) sherpa−14> C2= array ( $[13.73.]$ ) sherpa-15> ix2=array ([0,1]) sherpa−16> s2=array ([1.5599e+01,9.9108e−03])<br>sherpa−17> sigma\_s2=sqrt (array ([1.7561e+01,4.3555e−05])) sherpa−18> F3=array([[8.83838290e−01, 1.24255379e+01],[7.11544836e−02, 3.0000000e+02]]) sherpa $-19$ > C3= array ( $[8, 2.]$ ) sherpa−20> ix3=array ([0 ,1])<br>sherpa−21> s3=array ([9.9643e+00,7.9220e−03]) sherpa−22> sigma\_s3=sqrt(array([1.1168e+01,3.2521e-05])) sherpa−23> F4= array ([[8.83838290e−01, 1.24255379e+01], [7.11544836e−02, 3.00000000e+02]]) sherpa−24> C4=array ([9.,2.])<br>sherpa−25> ix4=array ([0,1])<br>sherpa−26> s4=array ([1.1070e+01,7.7397e−03])<br>sherpa−27> sigma.s4=sqrt(array ([1.2351e+01,3.2228e−05])) sherpa−28> aper1=xap . Apertures (F1)<br>sherpa−29> aper2=xap . Apertures (F2) sherpa–3D> aper3=xap. Apertures (F3)<br>sherpa–3D> aper4=xap. Apertures (F4)<br>sherpa–3D> load\_user\_model (aper2 ,″ap1″)<br>sherpa–3D> load\_user\_model (aper2 ,″ap2″)<br>sherpa–3D> load\_user\_model (aper3 ,″ap3″)<br>sherpa–3D> load\_user\_ sherpa-39> add\_user\_pars("ap1",['s\_1','b\_1'], s1, parmins=s1-5.0\*sigma\_s1, parmaxs=s1+5.0\*sigma\_s1)<br>sherpa-40> add\_user\_pars("ap2",['s\_2','b\_2'], s2, parmins=s2-5.0\*sigma\_s2, parmaxs=s2+5.0\*sigma\_s2)<br>sherpa-41> add\_user\_pa sherpa−46> set.model (4 , ap4)<br>sherpa−47> load.arrays (1 , ix1 , C1, Data1D)<br>sherpa−49> load.arrays (3 , ix3 , C3, Data1D)<br>sherpa−49> load.arrays (3 , ix3 , C3, Data1D) sherpa-50> load\_arrays (4, ix4, C4, Data1D) sherpa-51> show\_model(1) Model: 1 usermodel . ap1 Param Type Value Min Max Units −−−−− −−−− −−−−− −−− −−− −−−−− ap1.s.1 thawed 9.9756 −7.02955 26.9807<br>ap1.b.1 thawed 0.014316 −0.0232187 0.0518507  $-0.0232187$ sherpa-52> show\_model(2) Model: 2 usermodel . ap2 Param Type Value Min Max Units −−−−− −−−− −−−−− −−− −−− −−−−− ap2 . s . 2 thawed 15.599 -5.35392 36.5519<br>ap2 . b . 2 thawed 0.0099108 -0.0230873 0.0429089  $-0.0230873$ sherpa−53> show\_model (3)<br>Model: 3 usermodel . ap3 Param Type Value Min Max Units −−−−− −−−− −−−−− −−− −−− −−−−− ap3 . s . 3 thawed 9.9643 −6.74498 26.6736<br>ap3 . b . 3 thawed 0.007922 −0.0205916 0.0364356 0.0364356

sherpa-54> show\_model(4)

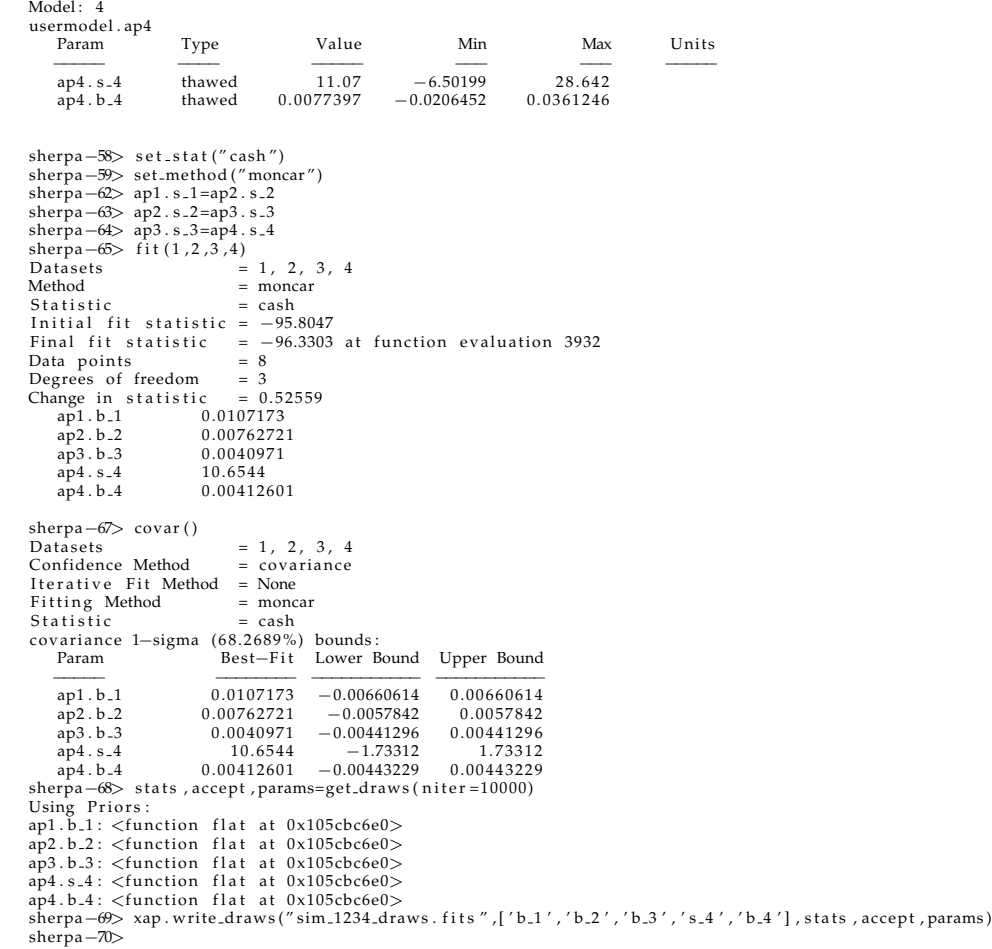